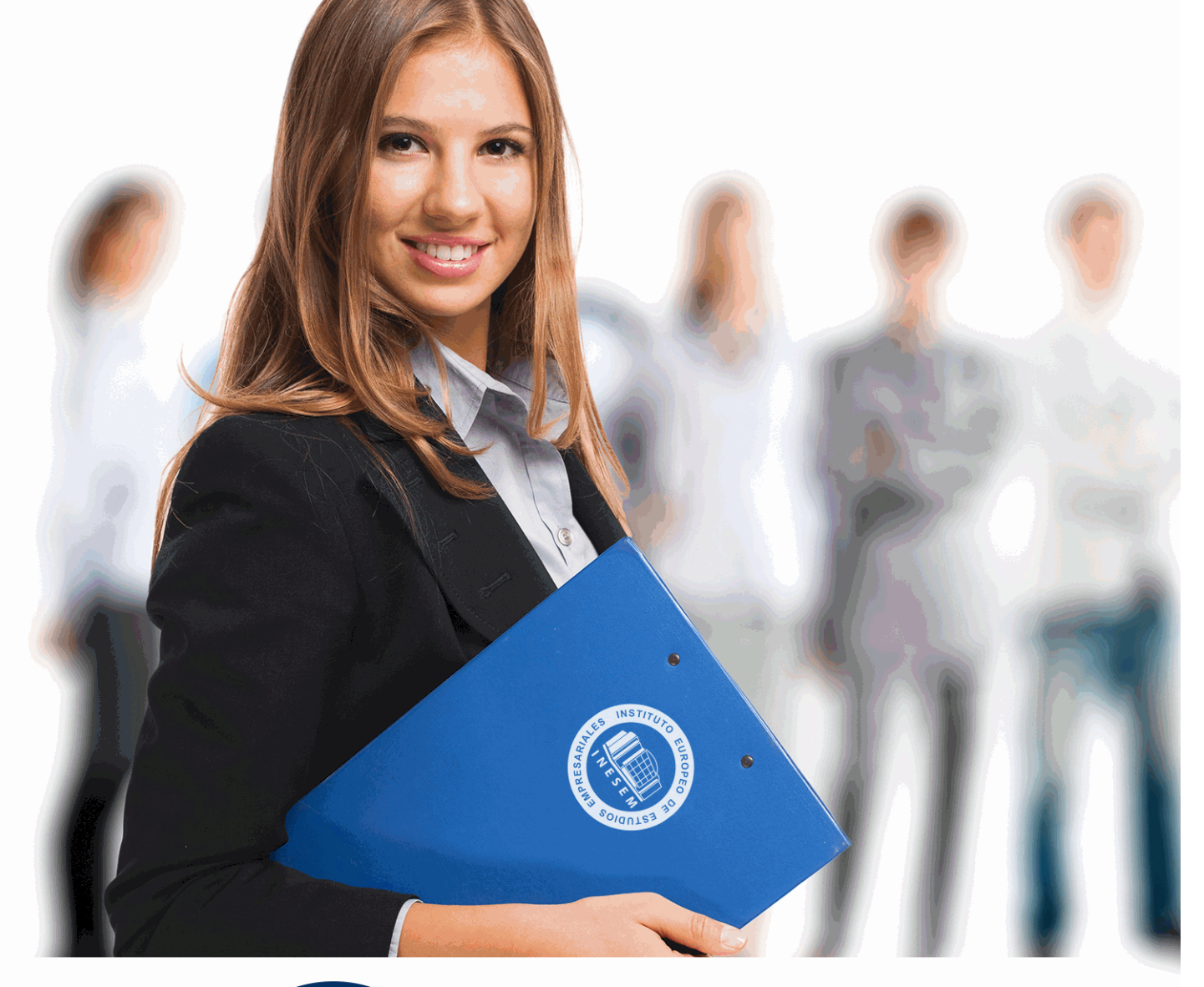

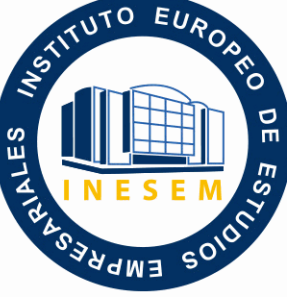

INESEM **BUSINESS SCHOOL** 

*Máster Executive en Visual Studio 2010. Experto en Desarrollos .NET 2010 Framework 4 + ASP.NET*

+ Información Gratis

**titulación de formación continua bonificada expedida por el instituto europeo de estudios empresariales**

# *Máster Executive en Visual Studio 2010. Experto en Desarrollos .NET 2010 Framework 4 + ASP.NET*

*duración total:* 1.500 horas *horas teleformación:* 450 horas

*precio:*  $0 \in$ \*

*modalidad:* Online

\* hasta 100 % bonificable para trabajadores.

# *descripción*

El Master Executive en Visual Studio 2010 y Experto en Desarrollos .NET 2010 Framework 4 + ASP.NET es una formación diseñada para profesionales que buscan profundizar en el universo extenso y dinámico de la programación .NET. En la actualidad, las aplicaciones empresariales requieren de soluciones robustas y versátiles, lo que coloca a la familiaridad con entornos de desarrollo como Visual Studio y marcos de trabajo como .NET Framework en alta demanda.

Caracterizado por un temario comprensivo, el curso aborda desde las bases del framework .NET 4, pasando por los principios de acceso a datos con tecnologías como ADO.NET y LINQ, hasta el desarrollo web avanzado con ASP.NET. Se exploran temas cruciales como la serialización, el manejo eficiente de I/O, la programación concurrente y el diseño orientado a servicios con Windows.

La pujanza de este programa reside en su capacidad para consolidar conocimientos en áreas esenciales como seguridad, componentes COM y técnicas de reflexión y mailing. Adicionalmente, las unidades dedicadas al diseño de capas refuerzan el entendimiento del desarrollo escalable y mantenible.

Elegir este Master Executive significa optar por una ruta educativa que destaca por su actualidad y cohesión con los requerimientos del mercado tecnológico. Su enfoque en aspectos tanto teóricos como prácticos de Visual Studio 2010 y .NET Framework 4 posiciona a los alumnos para aprovechar las oportunidades en un entorno de desarrollo en constante evolución. Con este curso, los participantes estarán equipados para encarar desafíos profesionales con una base sólida y promover soluciones innovadoras en el campo del desarrollo de software .NET.

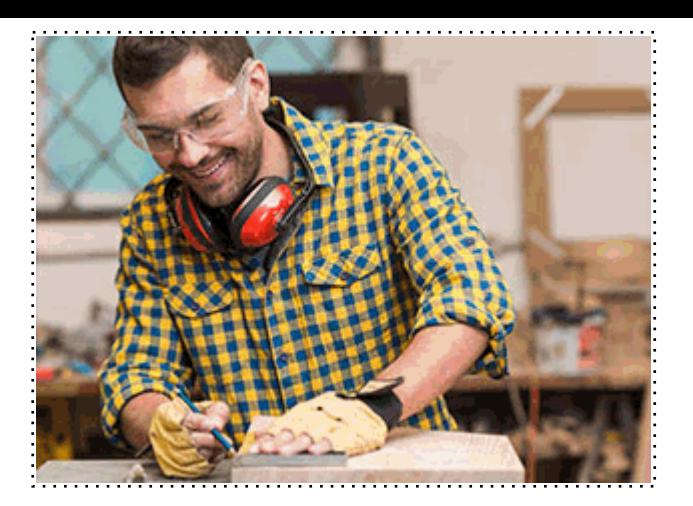

# *a quién va dirigido*

Todos aquellos trabajadores y profesionales en activo que deseen adquirir o perfeccionar sus conocimientos técnicos en este área.

*objetivos*

- Dominar .NET Framework 4.
- Manejar delegados y eventos.
- Usar colecciones y genéricos.
- Aplicar serialización en .NET.
- Gestionar I/O en aplicaciones.
- Dibujar con GDI+ eficientemente.
- Controlar hebras y dominios.
- Crear servicios Windows robustos.
- Implementar seguridades en .NET.
- Integrar componentes COM.
- Utilizar Reflection y Mailing.
- Explorar Visual Studio 2010.
- Diseñar UI con VS 2010.
- Depurar código en VS 2010.
- Gestionar datos con ADO.NET.
- Aplicar LINQ y Entity Framework.
- Sincronizar datos con MS Sync.
- Desarrollar Web con ASP.NET 4.
- Implementar login y estilos web.
- Usar validación y AJAX en web.
- Configurar aplicaciones ASP.NET.
- Manipular datos web en ASP.NET.
- Diseñar arquitectura en ASP.NET.
- Mejorar UX con Web Parts.
- Gestionar perfiles de usuario.
- Diseñar soluciones en .NET 4.
- Crear presentaciones efectivas.
- Diseñar acceso a datos óptimo.
- Presentar soluciones .NET 4.
- Mantener estabilidad en .NET 4.

# *para qué te prepara*

El Master Executive en Visual Studio 2010 te prepara para dominar el desarrollo de soluciones informáticas con .NET Framework 4 y ASP.NET. Aprenderás a crear aplicaciones robustas, manejar colecciones y genéricos, implementar seguridad y serialización, y trabajar con I/O. Además, te especializarás en el acceso a datos con ADO .NET y LINQ, y desarrollarás habilidades en diseño web con ASP.NET, gestionando controles, validación y AJAX. Este programa te capacita para diseñar arquitecturas en capas, asegurando la escalabilidad y mantenimiento de las aplicaciones.

#### *salidas laborales*

Tras completar el Master Executive en Visual Studio 2010 y experto en .NET Framework 4 + ASP.NET, las puertas se abren a un amplio abanico de oportunidades laborales. Los egresados pueden destacarse en roles como desarrolladores .NET, especialistas en aplicaciones web ASP.NET, analistas de sistemas, y arquitectos de software, aprovechando su dominio en colecciones, genéricos, serialización, I/O, y GDI+. Con habilidades en seguridad, servicios Windows, y ADO .NET Entity Framework, están listos para liderar los procesos de digitalización y ofrecer soluciones web dinámicas y capas de diseño sólido en entornos empresariales competitivos.

Una vez finalizado el curso, el alumno recibirá por parte de INESEM vía correo postal, la Titulación Oficial que acredita el haber superado con éxito todas las pruebas de conocimientos propuestas en el mismo.

Esta titulación incluirá el nombre del curso/máster, la duración del mismo, el nombre y DNI del alumno, el nivel de aprovechamiento que acredita que el alumno superó las pruebas propuestas, las firmas del profesor y Director del centro, y los sellos de la instituciones que avalan la formación recibida (Instituto Europeo de Estudios Empresariales).

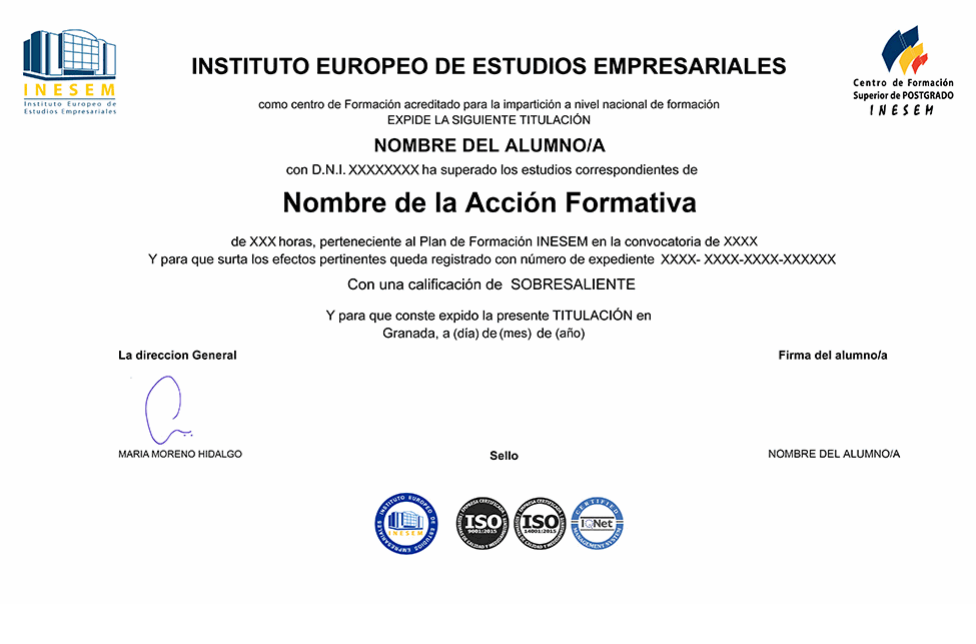

*forma de bonificación*

- Mediante descuento directo en el TC1, a cargo de los seguros sociales que la empresa paga cada mes a la Seguridad Social.

### *metodología*

El alumno comienza su andadura en INESEM a través del Campus Virtual. Con nuestra metodología de aprendizaje online, el alumno debe avanzar a lo largo de las unidades didácticas del itinerario formativo, así como realizar las actividades y autoevaluaciones correspondientes. Al final del itinerario, el alumno se encontrará con el examen final, debiendo contestar correctamente un mínimo del 75% de las cuestiones planteadas para poder obtener el título.

Nuestro equipo docente y un tutor especializado harán un seguimiento exhaustivo, evaluando todos los progresos del alumno así como estableciendo una línea abierta para la resolución de consultas.

El alumno dispone de un espacio donde gestionar todos sus trámites administrativos, la Secretaría Virtual, y de un lugar de encuentro, Comunidad INESEM, donde fomentar su proceso de aprendizaje que enriquecerá su desarrollo profesional.

# *materiales didácticos*

- Manual teórico 'Introducción a Microsoft .Net Framework 4'
- Manual teórico 'Acceso a Datos con Framework 4'
- Manual teórico 'Diseño de Capas con .Net Framework 4'

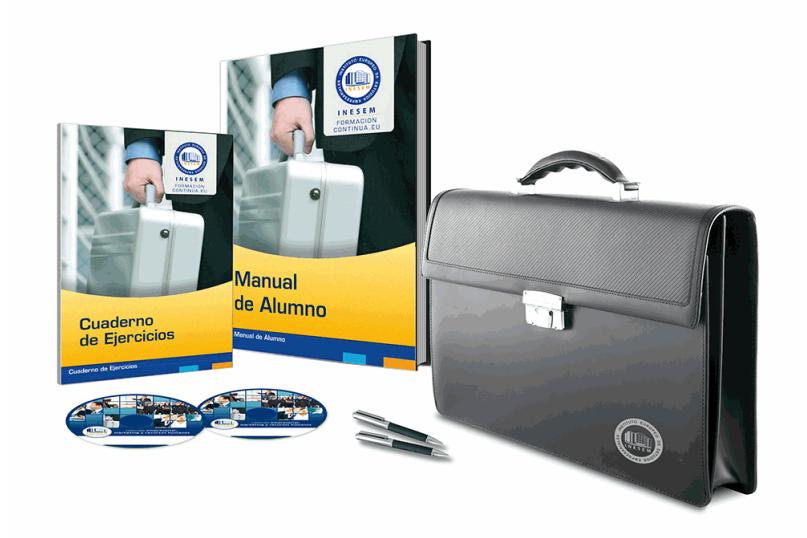

### *profesorado y servicio de tutorías*

Nuestro equipo docente estará a su disposición para resolver cualquier consulta o ampliación de contenido que pueda necesitar relacionado con el curso. Podrá ponerse en contacto con nosotros a través de la propia plataforma o Chat, Email o Teléfono, en el horario que aparece en un documento denominado "Guía del Alumno" entregado junto al resto de materiales de estudio. Contamos con una extensa plantilla de profesores especializados en las distintas áreas formativas, con una amplia experiencia en el ámbito docente.

El alumno podrá contactar con los profesores y formular todo tipo de dudas y consultas, así como solicitar información complementaria, fuentes bibliográficas y asesoramiento profesional. Podrá hacerlo de las siguientes formas:

- **Por e-mail**: El alumno podrá enviar sus dudas y consultas a cualquier hora y obtendrá respuesta en un plazo máximo de 48 horas.

- **Por teléfono**: Existe un horario para las tutorías telefónicas, dentro del cual el alumno podrá hablar directamente con su tutor.

- **A través del Campus Virtual**: El alumno/a puede contactar y enviar sus consultas a través del mismo, pudiendo tener acceso a Secretaría, agilizando cualquier proceso administrativo así como disponer de toda su documentación

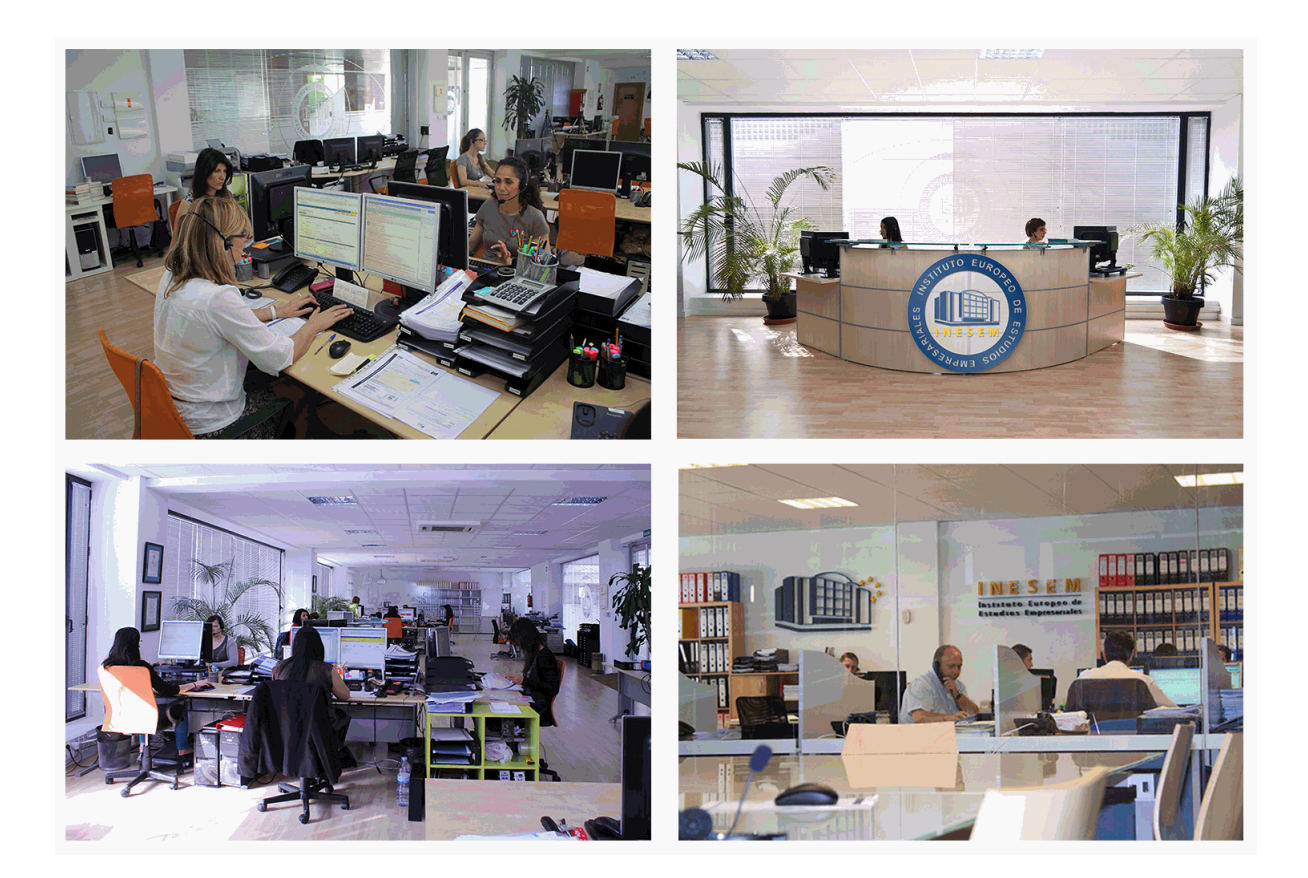

El alumno cuenta con un período máximo de tiempo para la finalización del curso, que dependerá de la misma duración del curso. Existe por tanto un calendario formativo con una fecha de inicio y una fecha de fin.

### *campus virtual online*

especialmente dirigido a los alumnos matriculados en cursos de modalidad online, el campus virtual de inesem ofrece contenidos multimedia de alta calidad y ejercicios interactivos.

# *comunidad*

servicio gratuito que permitirá al alumno formar parte de una extensa comunidad virtual que ya disfruta de múltiples ventajas: becas, descuentos y promociones en formación, viajes al extranjero para aprender idiomas...

### *revista digital*

el alumno podrá descargar artículos sobre e-learning, publicaciones sobre formación a distancia, artículos de opinión, noticias sobre convocatorias de oposiciones, concursos públicos de la administración, ferias sobre formación, etc.

#### *secretaría*

Este sistema comunica al alumno directamente con nuestros asistentes, agilizando todo el proceso de matriculación, envío de documentación y solución de cualquier incidencia.

Además, a través de nuestro gestor documental, el alumno puede disponer de todos sus documentos, controlar las fechas de envío, finalización de sus acciones formativas y todo lo relacionado con la parte administrativa de sus cursos, teniendo la posibilidad de realizar un seguimiento personal de todos sus trámites con INESEM

# **PARTE 1. INTRODUCCIÓN A MICROSOFT .NET FRAMEWORK 4**

**UNIDAD DIDÁCTICA 1. CARACTERÍSTICAS DE MICROSOFT .NET FRAMEWORK 4**

 1.Introducción 2.Framework.Net 3.CLR, Common Language Runtime 4.CLI, Common Intermediate Language 5.CLS, Common Language Specification 6.BCL, La Biblioteca de Clase Base 7.Metadatos 8.Ensamblados 9.Tipos de datos **UNIDAD DIDÁCTICA 2. DELEGADOS Y EVENTOS** 1.Introducción 2.Métodos 3.Parámetros 4.Sobrecarga de Métodos 5.Métodos de clase 6.Propiedades de los objetos 7.Propiedades autoimplementadas 8.Propiedades Enumeradas 9.Propiedades indizadas 10.Constructores 11.Inicializadores 12.Generación de métodos y código después del uso 13.Métodos Delegados 14.Asociar Métodos a Eventos **UNIDAD DIDÁCTICA 3. COLECCIONES Y GENÉRICOS** 1.Introducción 2.Colecciones Personalizadas 3.Colecciones Especializadas 4.Colecciones Genéricas **UNIDAD DIDÁCTICA 4. SERIALIZACIÓN** 1.Introducción 2.Formato binario 3.Formato Soap 4.Formato XML **UNIDAD DIDÁCTICA 5. I/O (ENTRADAS Y SALIDAS)** 1.Introducción 2.System.IO 3.Lectura y Escritura de Información **UNIDAD DIDÁCTICA 6. CÓMO DIBUJAR CON GDI+** 1.Introducción 2.La Clase Graphic 3.La Clase Pen 4.La Estructura Color 5.Cargar Imágenes

#### **UNIDAD DIDÁCTICA 7. HEBRAS Y DOMINIOS DE APLICACIÓN**

1.Introducción

2.Principales Objetos

3.Creación de una hebra

4.Sincronizando Hebras

5.Dominios de Aplicación

### **UNIDAD DIDÁCTICA 8. APLICACIONES CON SERVICIOS WINDOWS**

1.Introducción

2.Arquitectura de servicios Windows

3.La Clase ServiceBase

4.Creación de un Servicio Windows

5.Instalación del servicio Windows

# **UNIDAD DIDÁCTICA 9. SEGURIDAD**

1.Introducción

2.Seguridad en Visual Studio Net 2010

- 3.Seguridad en Windows
- 4.Roles

5.Procesos de Seguridad

# **UNIDAD DIDÁCTICA 10. COMPONENTES COM**

1.Introducción

2.Implementación desde aplicaciones.NET

# **UNIDAD DIDÁCTICA 11. CLASES REFLECTION Y MAILING**

1.Introducción

2.Reflection

3.Type

4.Tipos mediante nombre

5.Tipos mediante instancias

6.Tipos desde ensamblados

7.Analizar Métodos de Clase con Reflection

8.Mail en VS.Net 2010

#### **UNIDAD DIDÁCTICA 12. CONOCIENDO VISUAL STUDIO 2010 (I)**

1.Introducción

2.Visual Studio

### **UNIDAD DIDÁCTICA 13. CONOCIENDO VISUAL STUDIO 2010 (II)**

1.Introducción

2.Ventajas y Navegación

# **PARTE 2. INTRODUCCIÓN A VISUAL STUDIO 2010**

### **UNIDAD DIDÁCTICA 1. LA INTERFAZ DE USUARIO I (INTRODUCCIÓN)**

1.Añadir nuevos formularios

2.Modificar propiedades

3.Menús

### **UNIDAD DIDÁCTICA 2. LA INTERFAZ DE USUARIO II (CONTROLES Y EVENTOS)**

1.Controles y Eventos

2.Eventos del Teclado y del Ratón

3.Arrastrar y Soltar (drag and drop)

4.Interfaz de Documento Múltiple

#### **UNIDAD DIDÁCTICA 3. LA INTERFAZ DE USUARIO III (CONTROLES PERSONALIZADOS)**

1.Introducción

2.Heredar las Clases de Control

3.Comportamiento en tiempo de diseño de un control

4.Agregar Propiedades, eventos y metadatos

5.Utilizar el Control

6.Agregar información en tiempo de diseño al control

7.Examinar el comportamiento en tiempo de diseño de un control

8.Agregar editores personalizados a la ventana Propiedades

#### **UNIDAD DIDÁCTICA 4. PRUEBAS, TEST Y DEPURACIÓN**

1.Introducción

2.Pruebas Unitarias

3.Test Unitarios

4.Métodos de Inicialización para una Prueba

# **PARTE 3. ACCESO A DATOS CON FRAMEWORK 4**

#### **UNIDAD DIDÁCTICA 1. ADO .NET FRAMEWORK 4**

1.Introducción

2.Proveedores de Datos

3.Conexión a Base de datos y recepción de datos

4.Mejores Prácticas para conexiones y rendimiento de consultas

5.El Objeto Command

6.Integridad de Datos y Concurrencia

7.Modo Offline

8.DataSets

#### **UNIDAD DIDÁCTICA 2. LINQ FRAMEWORK 4**

 1.Introducción 2.¿Cómo funciona? 3.Operadores 4.LINQ To SQL

5.Diferencias LINQ y SQL

6.LINQ To Objects

7.LINQ To XML

8.LINQ To DataSet

9.Recibir datos SQL con LINQ

#### **UNIDAD DIDÁCTICA 3. ADO .NET ENTITY FRAMEWORK 4**

1.Introducción

2.Claves Externas

3.Plain Old CLR Object (POCO)

4.Creación de un modelo de entidad de datos usando ADO.NET Entity Framework

#### **UNIDAD DIDÁCTICA 4. MICROSOFT SYNC FRAMEWORK 4**

1.Introducción

2.Microsoft Sync Framework

# **PARTE 4. DESARROLLO WEB CON ASP.NET 4**

#### **UNIDAD DIDÁCTICA 1. ¿QUÉ ES ASP .NET?**

1.¿Qué es ASP.NET?

2.Estructura

3.Estructura de Ficheros y Carpetas

4.Ventajas de los formularios WebForms

5.Entorno de desarrollo ASP.NET

#### **UNIDAD DIDÁCTICA 2. CONTROLES WEB**

1.Introducción

2.Formularios WebForms

3.Controles Web

 4.Control XML 5.Control MultiView **UNIDAD DIDÁCTICA 3. LOGIN Y ESTILOS** 1.Introducción 2.Login 3.Estilos **UNIDAD DIDÁCTICA 4. VALIDACIÓN, SCRIPT Y AJAX** 1.Introducción 2.Controles de Validación 3.Activar Funcionalidad Script en controles Command 4.Atributos de cliente en Controles Web 5.Ajax 6.Ajax y controles web 7.Acciones Parciales con Ajax **UNIDAD DIDÁCTICA 5. CONFIGURAR Y EXTENDER APLICACIONES WEB** 1.Introducción 2.Tipos de alojamientos de servidor en ASP.NET 3.Configurar aplicaciones web en IIS 4.Autentificación dentro de Visual Studio 5.Configurar una aplicación ASP.NET para un servidor externo **UNIDAD DIDÁCTICA 6. MANIPULACIÓN DE DATOS (CAMPUS)** 1.Manipulación de Datos **UNIDAD DIDÁCTICA 7. ARQUITECTURA Y CAPAS EN ASP .NET 4** 1.Introducción 2.El Sitio Web 3.Aplicación Web en Visual Studio 4.Comparativa del rendimiento entre ambas opciones 5.El entorno de ejecución ASP.NET 6.Paginas No Compiladas 7.Las Carpeta Reservadas de ASP.NET 8.Machina.config y configuración de la aplicación Web **UNIDAD DIDÁCTICA 8. EXPERIENCIA DE USUARIO CON WEB PARTS** 1.Introducción 2.Características de una Web Part 3.Estructura de una Web Part 4.Las Zonas 5.Los Controles Web Part 6.Los Elementos de Edición 7.Los Elementos de Catálogo 8.La Clase WebPartManager 9.Verbos, Croma y Menús 10.Una WebPart en detalle 11.Dar Estilo a una zona WebPart 12.Edición de WebParts 13.Crear un Catálogo 14.WebParts conectados entre sí 15.Conexión Dinámica 16.Crear Conexión por Código **UNIDAD DIDÁCTICA 9. PERFILES** 1.Introducción 2.Definición de un perfil en el archivo de configuración

- 3.Funcionamiento básico de un perfil de usuario
- 4.Propiedades de un Perfil
- 5.Formas de Identificar a un usuario
- 6.Migrar la información de perfil anónima
- 7.Proveedores de perfiles en ASP.NET

8.AplicationName

# **PARTE 5. DISEÑO DE CAPAS CON .NET FRAMEWORK**

# **4**

#### **UNIDAD DIDÁCTICA 1. DISEÑO DE LA SOLUCIÓN**

- 1.Introducción
- 2.Arquitectura Windows y Web
- 3.Arquitectura Windows
- 4.Herramientas de Diseño
- 5.Asistentes
- 6.Seguridad
- 7.Localización y Globalización

#### **UNIDAD DIDÁCTICA 2. DISEÑO DE LA PRESENTACIÓN**

- 1.Introducción
- 2.Elegir el Diseño Apropiado
- 3.WPF
- 4.MVC
- 5.MVP/MV
- 6.Vista
- 7.Controlador
- 8.Presentador
- 9.Diseñando la Interface
- 10.Accesibilidad
- 11.Diseñando Con WPF

#### **UNIDAD DIDÁCTICA 3. DISEÑO DEL ACCESO A DATOS**

- 1.Introducción
- 2.Ventajas y Desventajas
- 3.Diseñando el Modelo de Datos
- 4.Entity Framework en una Arquitectura n-Layer
- 5.Capa de Negocios
- 6.Capa de Acceso a Datos
- 7.Capa de Presentación
- 8.Almacenamiento en Cache
- 9.Administrar Caché de Datos
- 10.Concurrencia

#### **UNIDAD DIDÁCTICA 4. PRESENTANDO SOLUCIONES**

- 1.Introducción
- 2.Proyectos de Instalación
- 3.Implementación de .Net con XCOPY
- 4.MSI: Programa Instalador de Aplicación
- 5.Personalizar Instalación
- 6.Configuración

#### **UNIDAD DIDÁCTICA 5. ESTABILIDAD Y MANTENIMIENTO**

- 1.Introducción
- 2.Diseño para el manejo de errores
- + Información Gratis

3.Bloque Try 4.Bloque Catch 5.Capturar Varios Try/Catch 6.Bloque Finally 7.Captura de Errores no Controlados 8.Optimizar Rendimiento 9.Testing 10.Estilo y Usabilidad 11.MSTest 12.Contadores de Rendimiento 13.Perfiles 14.Características de .NET Framework 4 Client Profile